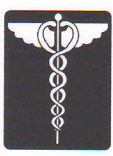

## MINISTERUL SĂNĂTĂȚII

#### SPITALUL DE PSIHIATRIE POIANA MARE

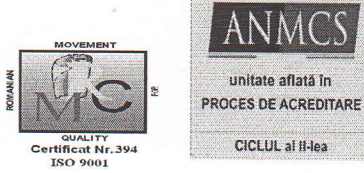

POIANA MARE, Dolj Str. GARII, Nr.40 CF: 4711561 Tel. : 0251/235299, Fax: 0251/235063 e-mail : spitpoiana@yahoo.com

NR. 5859, 06, 07. 2022

# REZULTATE FINALE

# CONCURS DE OCUPARE A UNOR POSTURI DE ASISTENT MEDICAL GENERALIST - 06.07.2022

## Rezultat concurs perrtru I post de asistent medical generalist principal:

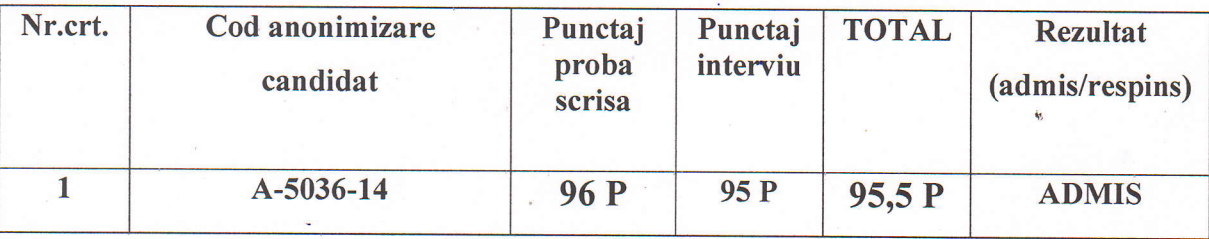

## Rezultat concurs pentru 2 posturi de asistent medical generalist :

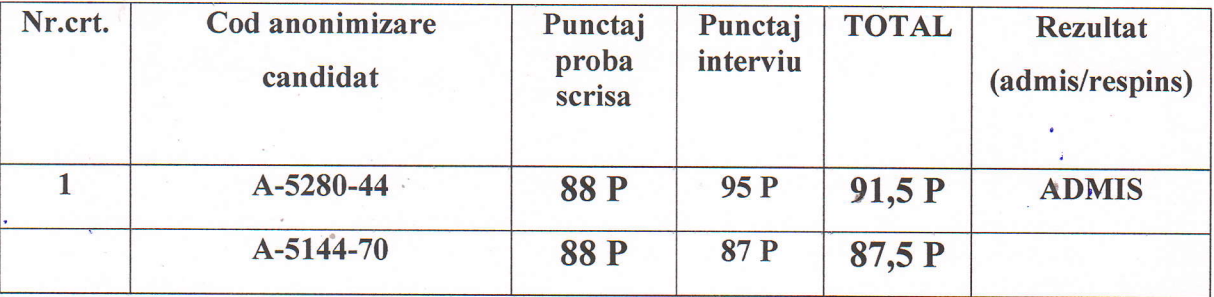

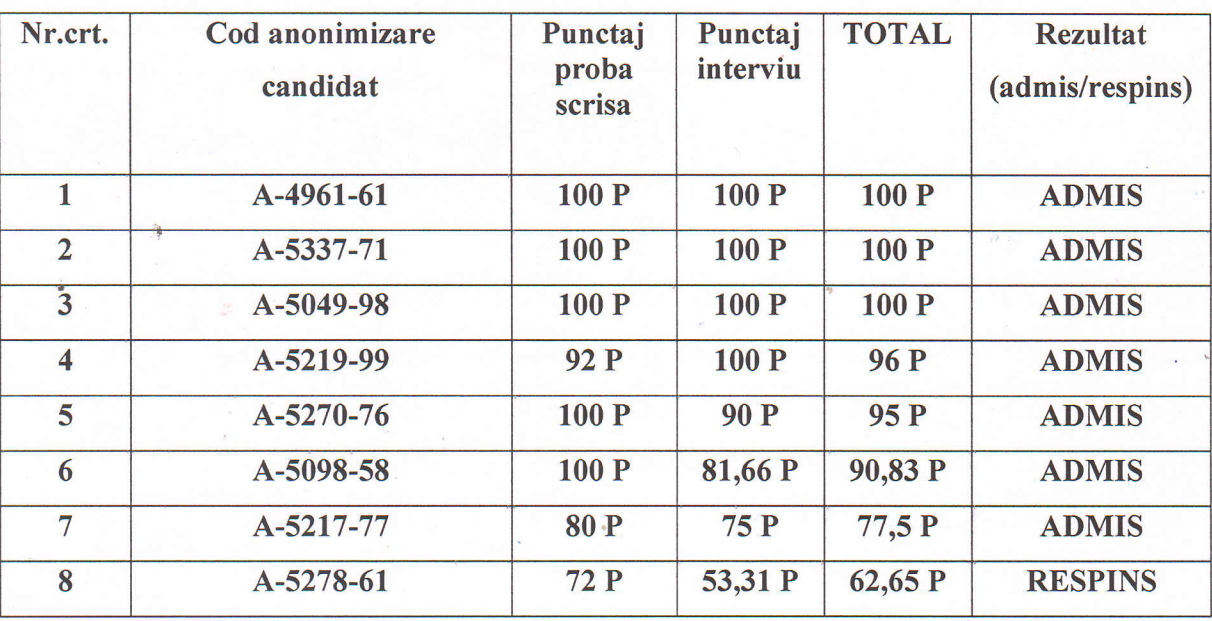

#### Rezultat concurs pentru 7 posturi de asistent medical generalist debutant :

Incadrarea si repartizarea pe locuri de munca a candidatilor declarati ,, Admis" in urma concursului se va face de catre managerul unitatii, in functie de necesitatile actuale ale spitalului, in conformitate cu prevederfle art.40, alin.l din Legea 5312003-Codul muncii, republicat si cele ale Legii 9512006-privind reforma in domeniul sanatatii-art.180. Serviciul RUNOS se va ocupa de procedurile legale ce trebuiesc urmate pentru incadrarea candidatilor admisi pentru ocuparea posturilor.

#### Comisia de concurs :

[.Dr.Sirbu Mihaela-Lavinia- medic primar psihiatru- director medical- presedinte

2. As.med.pr.Tolea Camelia-asistent sef sectie - membru

3. As.med.pr.Tomescu Veronica- asistent medical pr.S -membru -reprezentant OAMGMAMR Dolj

t

4.Ref.sp.Vasile Anca-Mihaela- Sef Serviciu RUNOS -s